# PAMS Technical Documentation NSE-8/9 Series Transceivers

# **Service Tools**

# **Technical Documentation**

# **CONTENTS**

|                                          | Page No |
|------------------------------------------|---------|
| Service Interface Cable TDS-7            | 3       |
| Module Jig MJS-13                        | 4       |
| Flash Loading Adapter FLA–5 (Sales Pack) | 5       |
| Flash Prommer FPS-4S (Sales Pack)        | 6       |
| Security Box TDF-4                       | 7       |
| Service Audio Box JBA-4                  | 8       |
| Modular Cable XMS-3                      | 9       |
| Warranty Transfer Tool SCW-1             | 10      |
| Audio Cable ADS-1                        | 11      |
| D15–D15 Cable AXS–5                      | 12      |
| DC Cable PCC-1B                          | 13      |
| RF Coaxial Test Cable                    | 14      |
| MBUS Cable DAU–9S                        | 15      |
| Audio Test Cable SCB–5                   | 16      |
| Power Cable PCS–1                        | 17      |
| Modular T-adapter                        | 18      |
| SW Security Device PKD-1                 | 19      |
| Dongle/Flash Device FLS-1 (Sales Pack)   | 20      |

**Technical Documentation** 

Service Tools

#### **Service Interface Cable TDS-7**

The Service interface cable is used to flash and tune the phone without disassembling it.

#### **Product Code**

Service Interface Cable TDS-7:

07750160

#### View of TDS-7

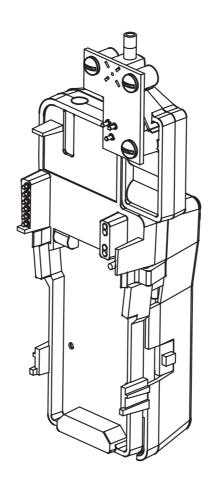

Note: The nominal supply voltage for TDS-7 is 9-15VDC

**Technical Documentation** 

# Module Jig MJS-13

The Module Jig MJS-13 is used for component level repair of the system module.

#### **Product Code**

Module Jig MJS-13:

0770158

#### View of MJS-13

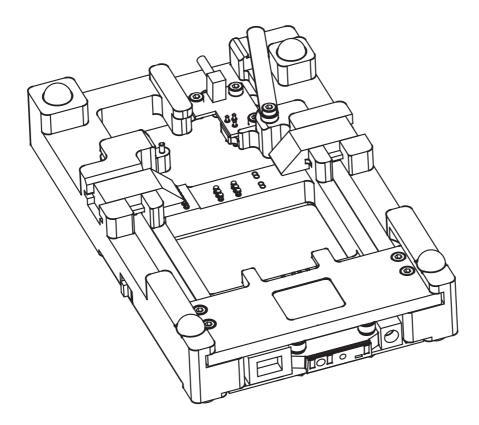

**Note:** The nominal supply voltagerange for MJS–13 is 9–15 V.

**Technical Documentation** 

Service Tools

# Flash Loading Adapter FLA-5 (Sales Pack)

The Flash Loading Adapter FLA–5 is used with the Service Battery BBD–3 and Service Cable SCH–5. Power is supplied to FLA–5 from the Flash Security Box TDF–4 via the DC cable PCC–1B, (The PCC–1B cable can be replaced with a Travel Charger ACH–6), and is connected to the Flash Prommer FPS–4S with the cable AXS–5.

The sales pack includes:

| <ul> <li>Flash Loader Adapter FLA–5</li> </ul>      | 0770085 |
|-----------------------------------------------------|---------|
| <ul> <li>Service cable SCH–5</li> </ul>             | 0730098 |
| <ul> <li>D15 – D15 Cable AXS–5</li> </ul>           | 0730091 |
| <ul> <li>Installation software for FPS–4</li> </ul> | 8400041 |

#### **Product Code**

Flash Loading Adapter FLA–5: 0770085

#### View of FLA-5

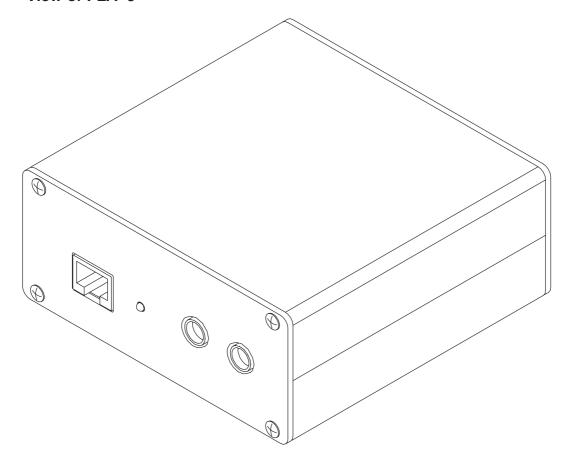

**Technical Documentation** 

# Flash Prommer FPS-4S (Sales Pack)

The Flash Prommer FPS-4S is used to update the main software of the phone. Updating is done by first loading the new MCU software from the PC to the flash prommer, and then loading the new SW from the prommer to the phone. When updating more than one phone in succession, the MCU software only needs to be loaded to the prommer once.

The sales pack includes:

| <ul><li>– Charger ACL–3E</li></ul>                  | 0680015 |
|-----------------------------------------------------|---------|
| <ul><li>Printer Cable</li></ul>                     | 0730029 |
| <ul> <li>D9 – D9 Cable AXS–4</li> </ul>             | 0730090 |
| <ul> <li>Installation software for FPS–4</li> </ul> | 8400041 |

#### **Product Code**

Flash Prommer FPS-4: 0750090

#### View of FPS-4S

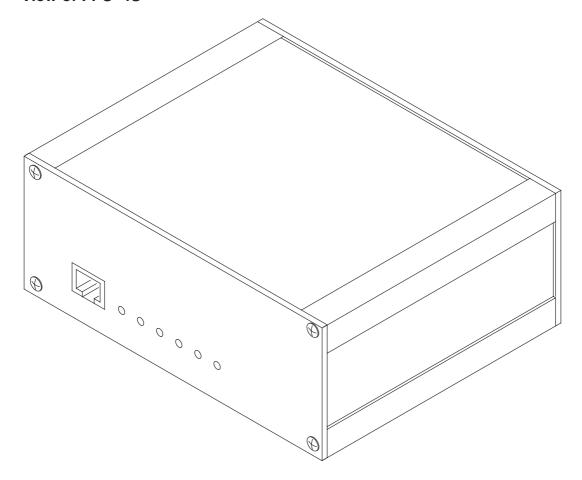

**Technical Documentation** 

Service Tools

# **Security Box TDF-4**

The Security Box TDF–4 is required for updating MCU software, and infra red testing.

Note1: TDF-4 is delivered in de-activated mode. Fill in the enclosed

Activation Request Form, and fax to NMP Salo to get the

activation code

Note2: The infra red module JLP-1 is not included in the TDF-4 sales

package

#### **Product Code**

Security Box TDF–4: 0770106

#### View of TDF-4

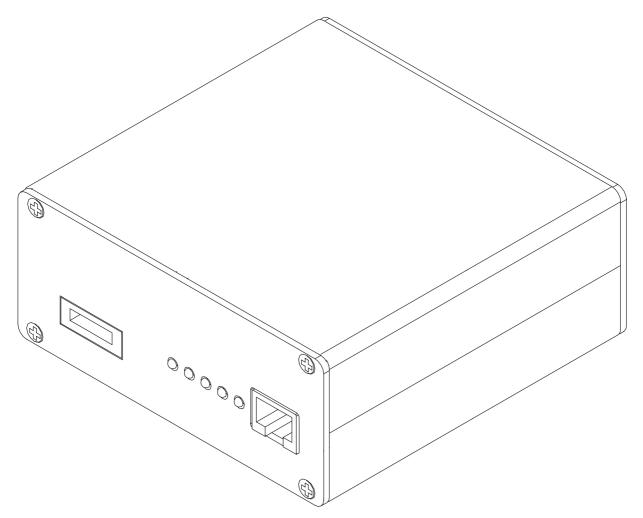

**Technical Documentation** 

#### Service Audio Box JBA-4

The Service Audio Box JBA-4 is used between the module repair jig MJS-13 and audio test cables SCB-5 and ADS-1.

0770094

#### **Product Code**

Service Audio Box JBA-4:

#### View of JBA-4

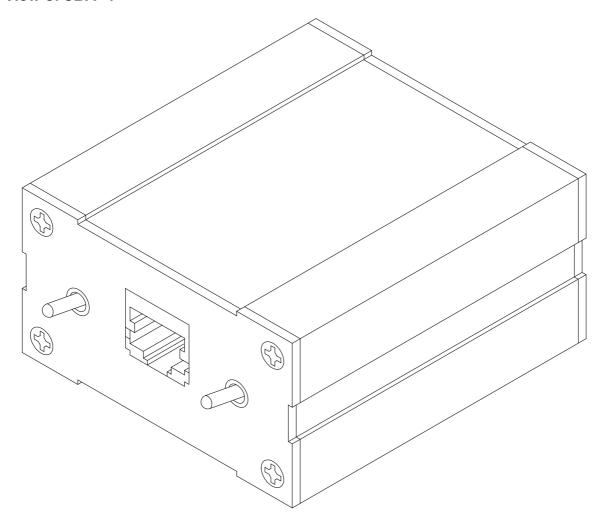

**Technical Documentation** 

Service Tools

#### **Modular Cable XMS-3**

The modular cable is used to connect the TDS-7 or MJS-13 to the FLA-5 (or 7) flash loading adapter. This enables flashing of the phone.

The XMS-3 is also used when flashing with the Point Of Sales (POS) device FLS-2.

#### **Product Code**

Modular Cable XMS-3:

0730174

#### View of XMS-3

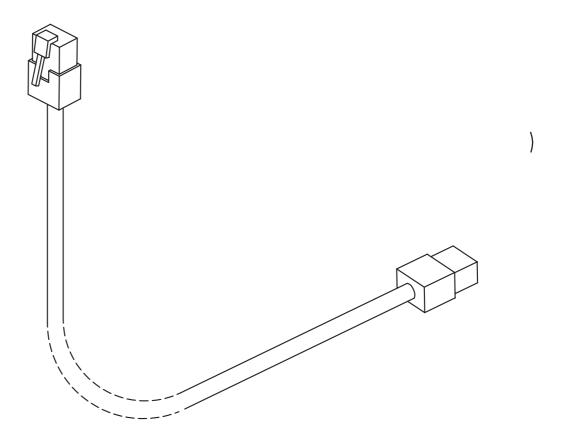

Service Tools

Technical Documentation

# Warranty Transfer Tool SCW-1

The Warranty Transfer Tool is used to connect two phones and enables transfer of user data (picture messages,T9 user dictionary etc.) from one phone to another.

Two tools are required to perform Warranty Transfer.

The tool is also used for the Point Of Sales (POS) flash device FLS-2.

#### **Product Code**

Warranty Transfer Tool SCW-1

0770161

View of SCW-1

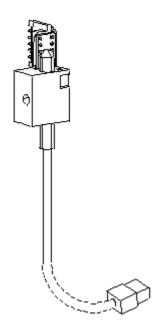

**Technical Documentation** 

Service Tools

# **Audio Cable ADS-1**

Audio cable is an adapter routing AF signals (MIC/EAR) from an 8 pin modular connector to two BNC connectors.

#### **Product code**

Audio Cable ADS-1:

0730011

#### View of ADS-1

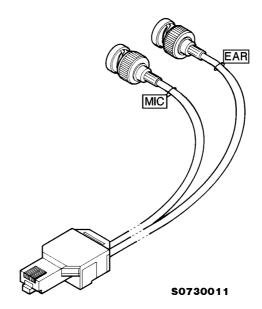

Service Tools

**Technical Documentation** 

#### D15-D15 Cable AXS-5

The D15–D15 Cable AXS–5 is used to connect two 15 pin D connectors. e.g. between FLA–5 and FPS–4S.

#### **Product Code**

D15-D15 Cable AXS-5: 0730091

View of AXS-5

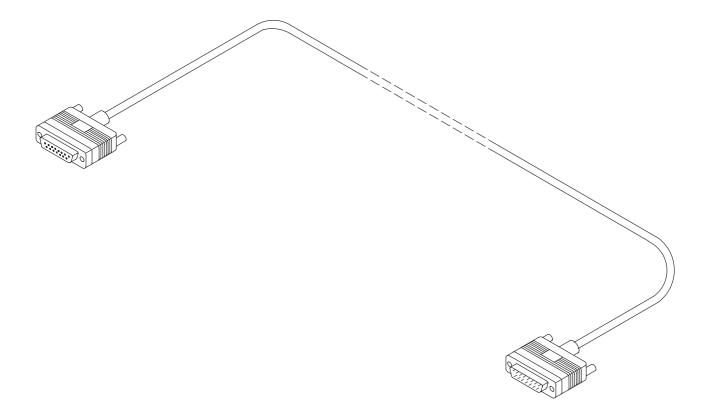

**Technical Documentation** 

Service Tools

# DC Cable PCC-1B

The DC Cable PCC-1B is used e.g. to connect FLA-5 and TDF-4.

**Product Code** 

DC Cable PCC–1B: 0770053

View of PCC-1

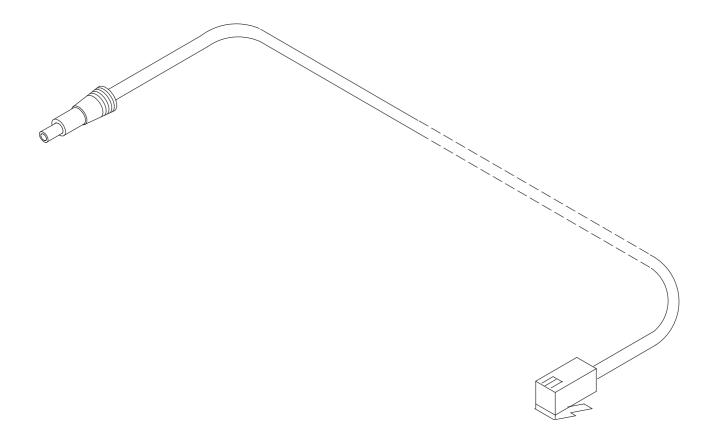

Service Tools

**Technical Documentation** 

#### **RF Coaxial Test Cable**

The RF Coaxial cable is used to connect the transceiver to external measuring equipment during servicing.

**Note:** Typical attenuation at 900MHz is 0.9dB (with MJS-13 & TDS-7)

Typical attenuation at 1800MHz is 1.45dB (with MJS-13 & TDS-7)

**Product Code** 

RF Coaxial Cable 4626009

View of RF-Coax Test Cable

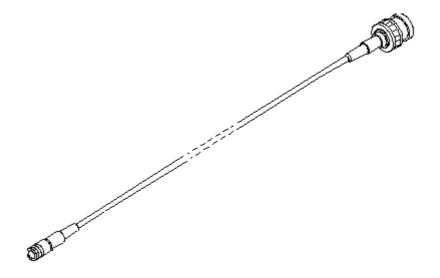

**Technical Documentation** 

Service Tools

#### MBUS Cable DAU-9S

The MBUS Cable DAU–9S has a modular connector, and is used for data communication with the phone for connecting TDS–7 and MJS–13 to a PC.

MBUS Cable DAU-9S:

0730108

View of DAU-9S

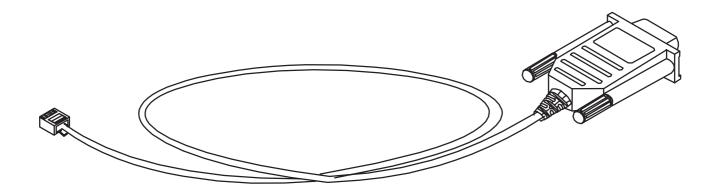

Service Tools

**Technical Documentation** 

#### **Audio Test Cable SCB-5**

The Audio Test Cable is used to connect the phones headset to the Service Audio Box JBA-4, supplying Mic/Ear signals to external test devices.

MBUS SCB-5: 0775211

View of SCB-5

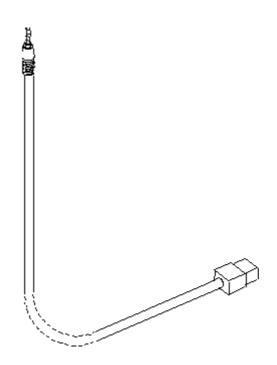

**Technical Documentation** 

Service Tools

#### Power Cable PCS-1

The Power Cable PCS-1 is used to connect the module jigs MJS-13 and service interface TDS-7 to an external power supply.

# **Product Code**

Power Cable PCS-1: 0730012

#### View of PCS-1

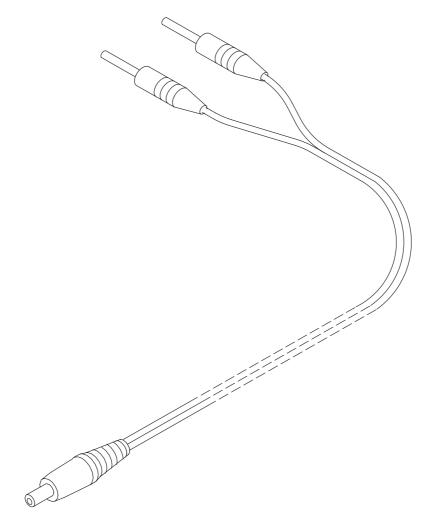

Service Tools

**Technical Documentation** 

# Modular T-adapter

The modular T-adapter is a suitable branching unit to provide the needed parallel modular connections.

Used for warranty transfer between two phones.

# **Product Code**

Modular T-adapter: 4626134

View of Modular T-adapter

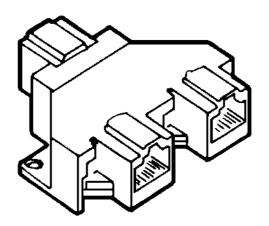

**Technical Documentation** 

Service Tools

### SW Security Device PKD-1

SW security device is a piece of hardware enabling the use of the service software when connected to the parallel (LPT) port of the PC. Whitout the dongle present it is not possible to use the service software. Printer or any such device can be connected to the PC through the dongle if needed.

Caution: Make sure thet you have switched off the PC and the printer before making connections!

Caution: Do not connected the PKD-1 to the serial port. You may damage your PKD-1!

#### **Product Code**

SW Security Device PKD–1: 0750018

#### **View of SW Security Device**

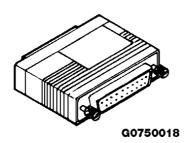

**Technical Documentation** 

# Dongle/Flash Device FLS-1 /2 (Sales Pack)

FLS-1/2 are dongle and flash devices incorporated into one package, developed specifically for POS use.

#### **Product Code**

| FLS-1 Sales Pack -APAC              | 0081290 |
|-------------------------------------|---------|
| FLS-1 Sales Pack - Europe/Africa    | 0081291 |
| FLS-2 Sales Pack -APAC/Europe /APAC | 0081311 |

#### View of FLS-1/2

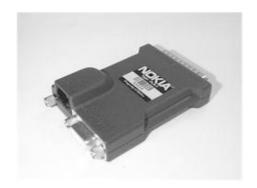

#### **Sales Pack Contents**

| Part No. | Description                                            |
|----------|--------------------------------------------------------|
|          | FLS-1 Flash Device.                                    |
| 0730163  | AXS-4U Cable.                                          |
| 0770177  | Disk- Installation package,16bit Dongle Drivers.       |
|          | Disk – Installation package, 32bit Dongle Drivers.     |
|          | Disk – Installation package for the FLE-5 Drivers.     |
|          | Disk – Remote Update Application Installation Package. |
| 0275405  | Installation and User Guide                            |
| 0275404  | Registration Request Form                              |

The picture overleaf shows how to connect the FLS-1 and 2 devices and associated cables to the PC and Product/Phone.

**Technical Documentation** 

Service Tools

#### FLS-1 Connection Diagram with TDS-7

Note: TDS-7 required to flash with FLS-1

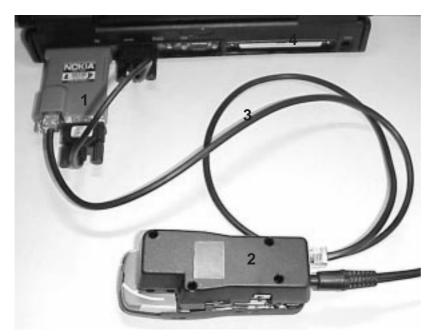

- **1.** FLS–1 (connects to parallel port)
- **2** TDS-7
- 3 AXS-4U
- 4 PC with WinTesla Software

FLS-2 Connection Diagram with SCW-1

Note: With SCW-1, flashing requires just a phone with battery

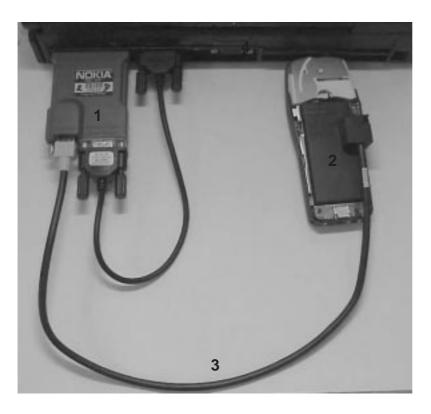

- 1 FLS-2 connects to parallel port
- 2 SCW-1 Flash & Warranty transfer tool
- 3 AXS-4U
- 4 PC with WinTesla software

Service Tools

**Technical Documentation** 

[This page intentionally left blank]